ETH Eidgenössische Technische Hochschule Zürich Swiss Federal Institute of Technology Zurich

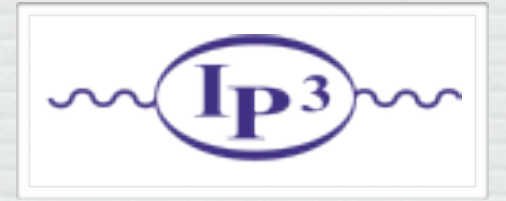

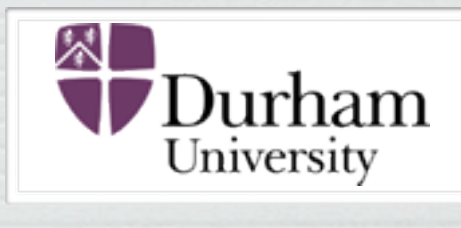

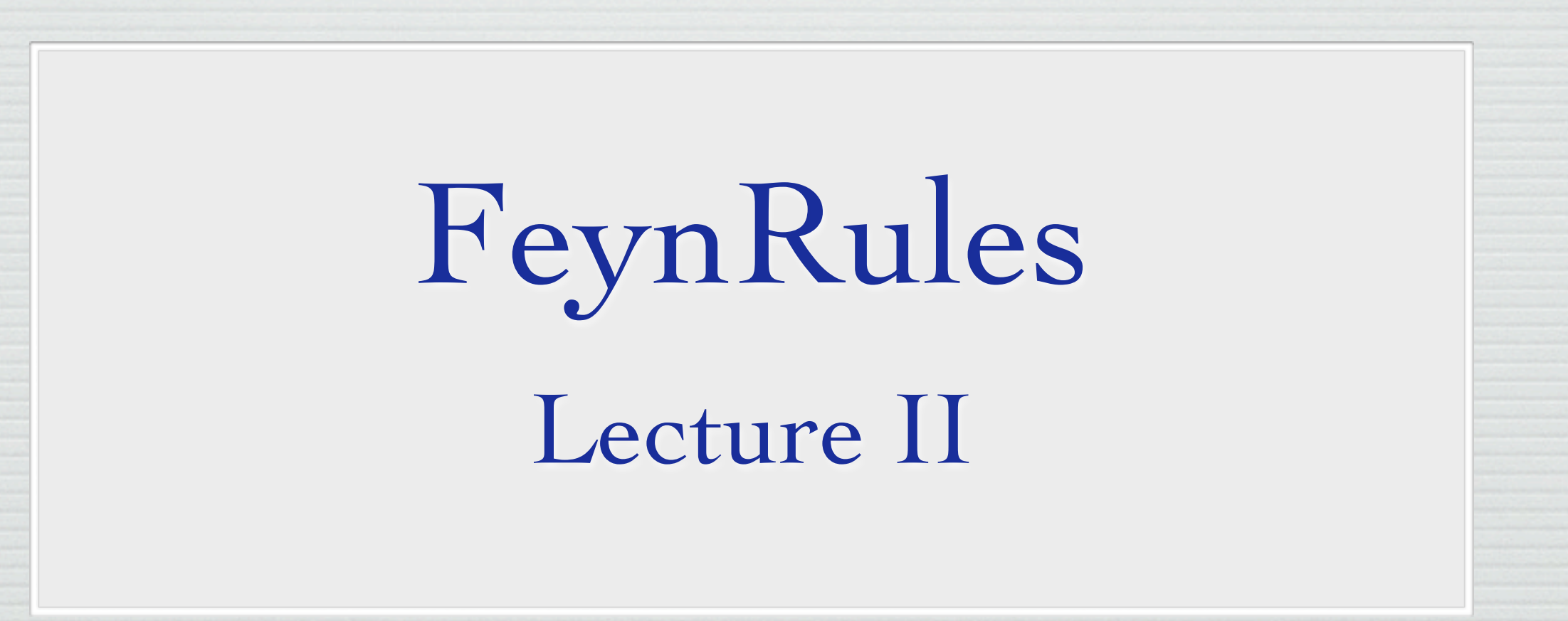

Claude Duhr

MadGraph School 2013, Beijing, 22-26/05/13

#### FeynRules: the basics

- In the previous lecture we learned the basic usage of FeynRules:
	- ➡ Implement a model.
	- ➡ Compute Feynman rules.
	- $\rightarrow$  Use the interfaces.

• While this basic usage is in principle enough to implement any model, doing so can be quite tedious in practise.

• Example I: Supersymmetric models.

- ➡ SUSY models are very compact when written in superspace notation.
- ➡ Matrix element generators require Feynman rules given for the component fields.
- ➡ Thus, FeynRules requires the Lagrangian for the component fields.
- ➡ The component field Lagrangian can be extremely complicated!

#### **Masses**

#### • Example II: Mass spectra

- ➡ In most BSM scenarios, the mass matrices are not diagonal, but we need to diagonalize the mass matrices.
- $\rightarrow$  For simple models, this can be done analytically, and the analytic formulas can be implemented as internal parameters (cf. tutorial).
- $\rightarrow$  In most models, the diagonalization cannot be performed analytically (cf. 6x6 squark mixing matrix).
- ➡ Could use Mathematica to numerically diagonalize matrices, but want to avoid to rerun FeynRules for every benchmark point.

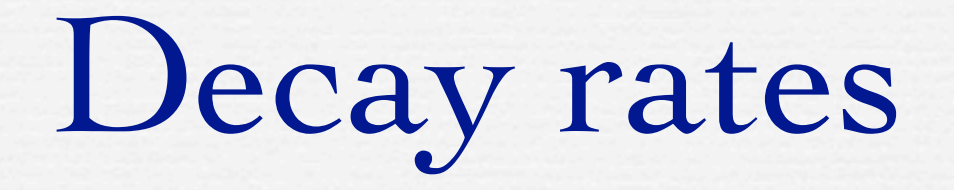

- Example III: Widths and branching ratios
	- $\rightarrow$  Matrix element generators require the widths of the particles.
	- $\rightarrow$  Need to recompute all the widths for every benchmark point (some generators do this on the fly).
	- $\blacktriangleright$  Cannot use analytic formulas for the width as internal parameters, as allowed channels are benchmark dependent.
	- ➡ Want to avoid to rerun FeynRules for every benchmark point.

## FeynRules

- Aim of the lecture: Give an introduction to the Mathematica package FeynRules.
- **Lecture I: The basics.** How to implement a model and compute its Feynman rules.
- Lecture II: Advanced topics.
	- ➡ SUSY
	- ➡ Computing two-body decays.
	- ➡ Spectrum generation with ASperGe.
	- ➡ Towards NLO.

Superfields in FeynRules

## The lifecycle of SUSY pheno

#### $\bullet$  Example: SUSY model

 $\mathcal{L} = \mathsf{\Phi}^\dagger \mathsf{e}^{-2 \mathsf{g} V} \mathsf{\Phi}_{\vert_{\theta^2 \bar{\theta}^2}} + \mathsf{g}$ 1  $16g^2\tau_{\mathcal{R}}$  $\left.\mathsf{Tr}(\left.W^\alpha \, \mathcal{W}_\alpha\right)\right|_{\theta^2} + \nonumber$ 1  $16g^2 \tau_{\mathcal{R}}$  $\textsf{Tr}(\left.\bar{W}_{\dot{\alpha}}\,\bar{W}^{\dot{\alpha}}\right)_{\vert_{\bar{\theta}^2}}$  $+ \left. W(\Phi)\right|_{\theta^2} + \left. W^\star(\Phi^\dagger)\right|_{\bar\theta^2} + \mathcal{L}_{\rm soft}$ 

- Very easy 'theory description'
	- → Choose a gauge group (+ additional internal symmetries).  $\overline{v}$  vector superfield strengths: and  $\overline{v}$
	- $\blacktriangleright$  Choose the matter content (= chiral superfields in some representation).
	- $\rightarrow$  Write down the most general superpotential.
	- $\rightarrow$  Write down the soft-SUSY breaking terms.  $\mathcal{C}$
	- $\rightarrow$  (+ check validity of the model) LSoft

## The lifecycle of SUSY pheno

 $\bullet$  Example: SUSY model

$$
\begin{aligned} \mathcal{L} &= \Phi^\dagger e^{-2gV} \Phi_{\big|_{\theta^2 \bar{\theta}^2}} + \frac{1}{16g^2 \tau_{\mathcal{R}}} \text{Tr}(W^\alpha W_\alpha)_{\big|_{\theta^2}} + \frac{1}{16g^2 \tau_{\mathcal{R}}} \text{Tr}(\bar{W}_{\dot{\alpha}} \bar{W}^{\dot{\alpha}})_{\big|_{\bar{\theta}^2}} \\ &+ W(\Phi)_{\big|_{\theta^2}} + W^\star(\Phi^\dagger)_{\big|_{\bar{\theta}^2}} + \mathcal{L}_{\text{soft}} \end{aligned}
$$

- 'Monte Carlo description'
	- Express superfields in terms of component fields.  $\bf{1}$  vector superfield strengths: automatic.
	- Express everything in terms of 4-component fermions (beware of the Majoranas!).
	- $\blacktriangleright$  Express everything in terms of mass eigenstates.
	- $\blacktriangleright$  Integrate out D and F terms.  $S_{\rm F}$  , superpotential the superpotential three superpotential three superpotential three superpotential three superpotential three superpotential three superpotential three superpotential three superpotential three su
	- $\rightarrow$  Implement vertices one-by-one (beware of factors of *i, etc*!)  $\mathbf{L}$

- FeynRules allows to use the superfield formalism for supersymmetric theories. • The code then
	- $\rightarrow$  expands the superfields in the Grassmann variables and integrates them out.
	- ➡ Weyl fermions are transformed into 4-component spinors.
	- ➡ auxiliary fields are integrated out.
- As a result, we obtain a Lagrangian that can be exported to matrix element generators!

- Example: SUSY QCD
	- 1 octet vector superfield
	- 1 triplet left-handed chiral superfield
	- $\rightarrow$  1 triplet right-handed chiral superfield  $Q_R^i = (\tilde{q}_R^i, \bar{\xi}^i, F_R^i)$
- The physical spectrum contains
	- $\rightarrow$  a gauge boson, the gluon
	- ➡ two complex triplet scalars
	- ➡ an octet Majorana fermion
	- $\rightarrow$  a triplet Dirac fermion, the quark

 $q^i = (\chi^i, \bar{\xi}^i)$ 

 $V^a = (\tilde{g}^a, G^a_\mu, D^a)$ 

 $Q_L^i = (\tilde{q}_L^i, \chi^i, F_L^i)$ 

• Interactions (almost) entirely fixed by SUSY

$$
Q_L^{\dagger} e^{-2g_s V} Q_L + Q_R^{\dagger} e^{-2g_s V} Q_R + \frac{1}{8g_s^2} \text{Tr}(W^{\alpha} W_{\alpha}) + \frac{1}{8g_s^2} \text{Tr}(\overline{W}_{\dot{\alpha}} \overline{W}^{\dot{\alpha}})
$$
  
+
$$
W(Q_L, Q_R^{\dagger}) + W^{\star}(Q_L^{\dagger}, Q_R)
$$

• The gauge sector is already rather complicated in terms of component fields...

• Interactions (almost) entirely fixed by SUSY

$$
Q_L^{\dagger} e^{-2g_s V} Q_L + Q_R^{\dagger} e^{-2g_s V} Q_R + \frac{1}{8g_s^2} \text{Tr}(W^{\alpha} W_{\alpha}) + \frac{1}{8g_s^2} \text{Tr}(\overline{W}_{\dot{\alpha}} \overline{W}^{\dot{\alpha}})
$$
  
+
$$
W(Q_L, Q_R^{\dagger}) + W^{\star}(Q_L^{\dagger}, Q_R)
$$

• The gauge sector is already rather complicated in terms of component fields...

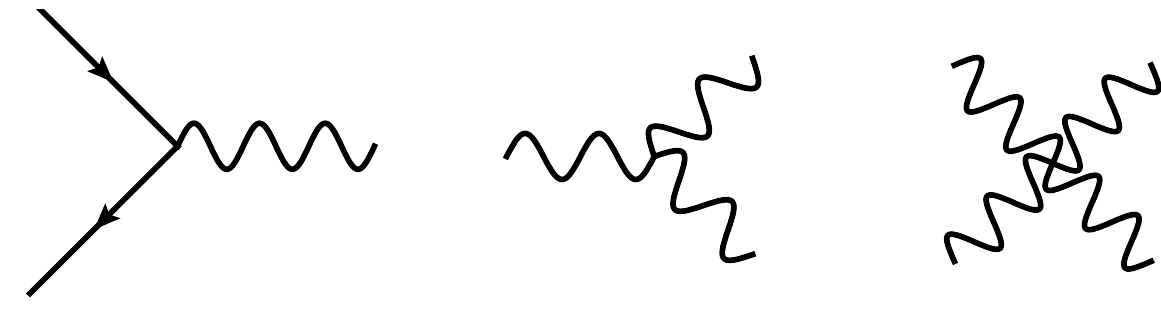

• Interactions (almost) entirely fixed by SUSY

$$
Q_L^{\dagger} e^{-2g_s V} Q_L + Q_R^{\dagger} e^{-2g_s V} Q_R + \frac{1}{8g_s^2} \text{Tr}(W^{\alpha} W_{\alpha}) + \frac{1}{8g_s^2} \text{Tr}(\overline{W}_{\dot{\alpha}} \overline{W}^{\dot{\alpha}})
$$
  
+
$$
W(Q_L, Q_R^{\dagger}) + W^{\star}(Q_L^{\dagger}, Q_R)
$$

• The gauge sector is already rather complicated in terms of component fields...

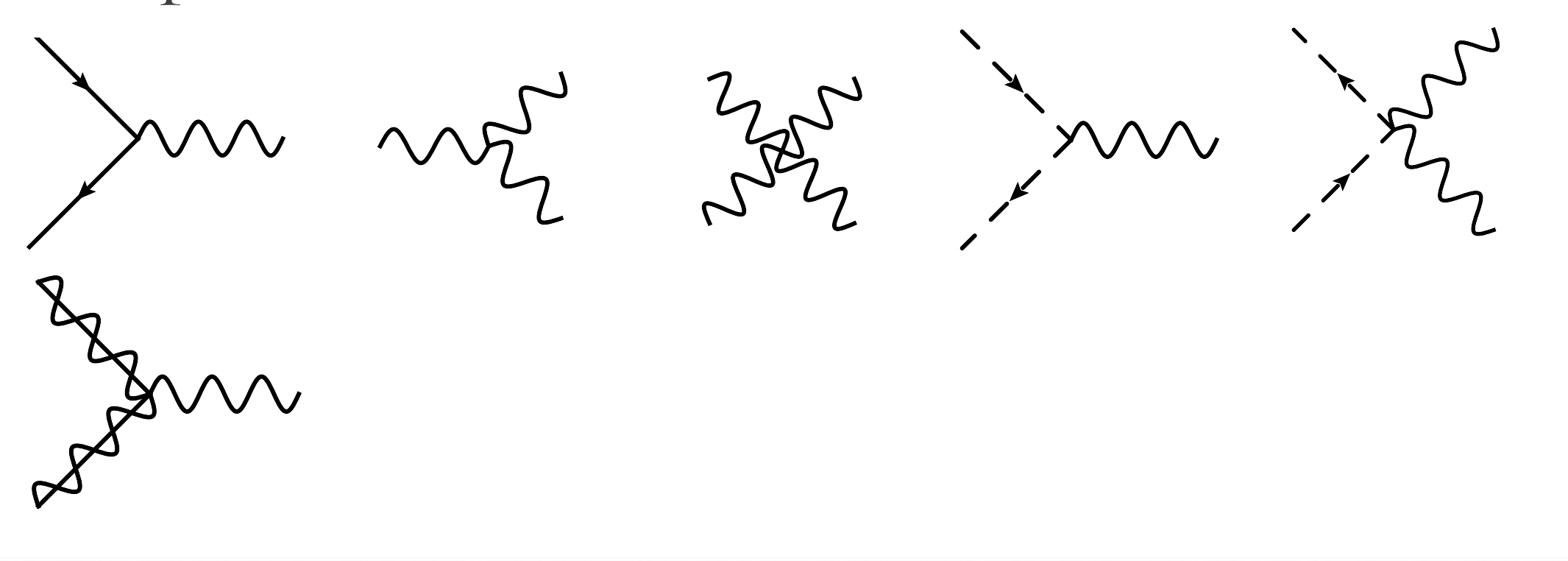

Interactions (almost) entirely fixed by SUSY

$$
Q_L^{\dagger} e^{-2g_s V} Q_L + Q_R^{\dagger} e^{-2g_s V} Q_R + \frac{1}{8g_s^2} \text{Tr}(W^{\alpha} W_{\alpha}) + \frac{1}{8g_s^2} \text{Tr}(\overline{W}_{\dot{\alpha}} \overline{W}^{\dot{\alpha}})
$$
  
+
$$
W(Q_L, Q_R^{\dagger}) + W^{\star}(Q_L^{\dagger}, Q_R)
$$

The gauge sector is already rather complicated in terms of component fields...

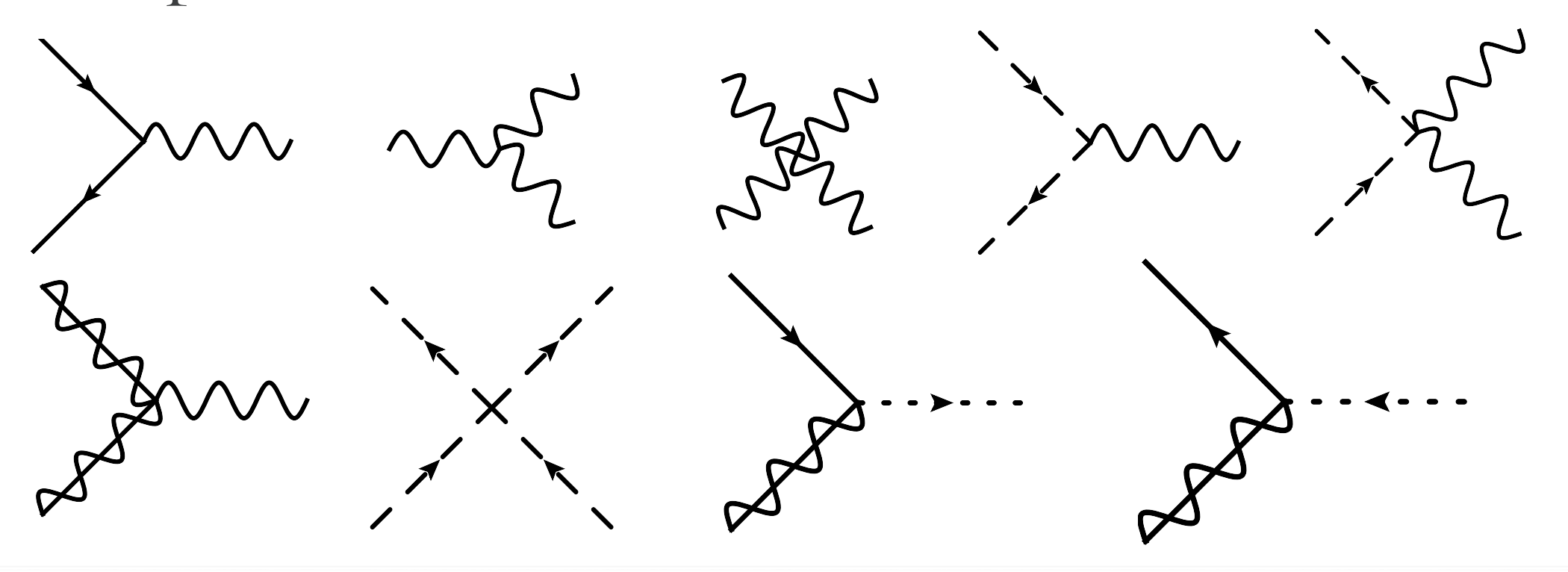

## Defining superfields

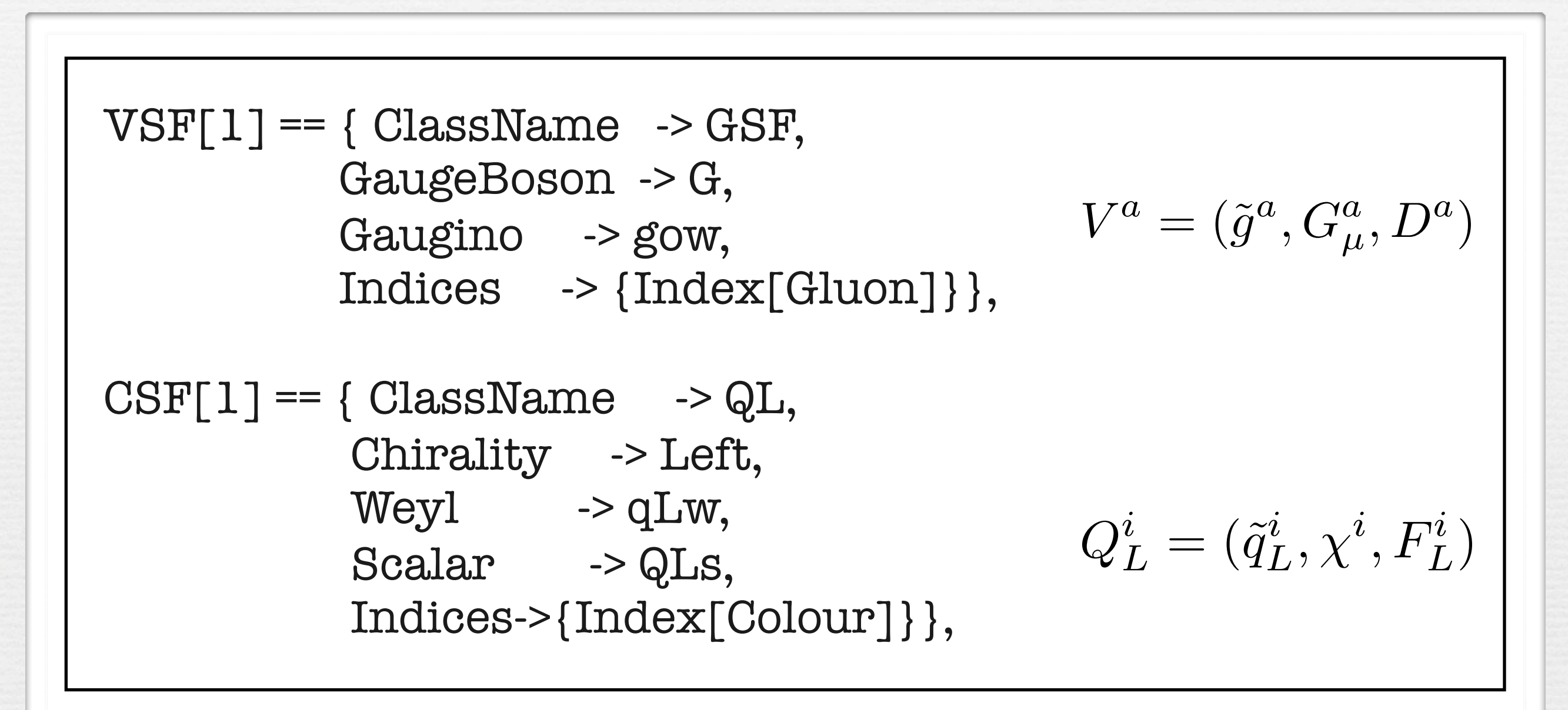

• The component fields are defined separately. • Auxiliary F and D fields could be added, but can be left out, and are created on the fly.

## Using superfields

#### $WS = ...$

SL = VSFKineticTerms[] + CSFKineticTerms[] + WS + HC[WS];

- A set of functions allows to transform the superspace action into a component field Lagrangian.
	- ➡ SF2Components: expansion in the Grassmann parameters
	- ➡ ThetaThetabarComponent etc.: selects the desired coefficient in the Grassmann expansion.
	- ➡ SolveEqMotionF/SolveEqMotionD: solves the equations of motion for the F and D terms.
	- ➡ WeylToDirac: Transforms Weyl fermions into 4-component fermions.

### Using superfields

 $-4$  fGluon\$1.Gluon\$2.Gluon\$3.fGluon\$3.Gluon\$4.Gluon\$5  $G$ mu\$1.Gluon\$1  $G$ mu\$1.Gluon\$4  $G$ mu\$2.Gluon\$2  $G$ mu\$2.Gluon\$5  $gs^4$  +  $16\,\theta_{m452}\left(G_{m451\,Gluon51}\right)f_{\text{Gluon51}\,Gluon52\,Gluon53}\,G_{m451\,Gluon52}\,G_{m452\,Gluon53}\,g\text{s}^3 + 8\,i\,\text{gO}_{r528685\,Gluon52}\,\text{gO}_{r528698\,Gluon51}\,f_{\text{Gluon51}\,Gluon52\,Gluon53}\,G_{m451\,Gluon53}\,\gamma^{m451}\,P_{-r528685\,r528698}\,\text{g}\text{s}^3 +$  $8 \; i \; \bar{\rm go}_{r528698, Gluon51} \cdot 80_{r528685, Gluon52} \; f_{\rm Gluon51, Gluon52, Gluon53} \; G_{\rm mu51, Gluon53} \; \gamma^{\rm mu51} \; P_{+r528698, r528685} \; {\rm g s^3-8} \; \partial_{\rm mu52} \big( G_{\rm mu51, Gluon51} \big)^2 \; {\rm g s^2+1} \; f_{\rm mu52} \; \partial_{\rm mu52} \big( G_{\rm mu51, Gluon51} \big)^2 \; g_{\rm$  $8 \,\partial_{m u 52} \big(G_{m u 51, Gluon 51}\big) \partial_{m u 51} \big(G_{m u 52, Gluon 51}\big)g s^2 + G_{m u 51, Gluon 51}\,G_{m u 51, Gluon 52}\,QLs_{Colour 51}\,QLs_{Colour 52}^{\dagger} \,T_{Colour 52, Colour 53, Colour 53, Colour 51}\,g s^2 \,+\, 2\,\partial_{m u 52} \big) \partial_{m u 52} \, \partial_{m u 53} \,G_{u 52} \,G_{u 53} \,F_{G}^{\dagger}$  $G_{\text{mw51,Gluon51}} G_{\text{mw51,Gluon52}} QRS_{\text{Colour51}} QRS_{\text{Colour52}}^{\dagger} T_{\text{Colour52,Gluon53}}^{Gluon51} T_{\text{Colour53,Goluon51}}^{Gluon52} R_{\text{Colour51,Gluon51}}^{Gluon52} = 44 \text{kgo}_{\text{f528679,Gluon51}} \partial_{\text{mw51}} (g \text{o}_{\text{f528692,Gluon51}}) \gamma^{\text{mu51}} P_{- \text{f528679}, \text{f528692}} g s^2 +$  $4 i \partial_{m u 51} (g_0 + g_0 g_0 g_1 g_1 g_2 g_2 g_2 g_3 g_1 g_2 g_2 g_2 g_3 g_1 g_2 g_2 g_3 g_3 g_3 g_1 g_2 g_2 g_3 g_3 g_3 g_1 g_2 g_3 g_3 g_1 g_2 g_3 g_2 g_3 g_3 g_1 g_2 g_3 g_3 g_1 g_2 g_3 g_1 g_2 g_3 g_1 g_2 g_2 g_3 g_1 g_2 g_2 g_3 g_1 g_2 g_2 g_3 g_1 g_2 g_2 g_3 g_1 g_2 g_2 g_3 g_1 g_2 g_2$  $4 i g_{0.528695,Gluon51} \partial_{mu51}(g_{0.528682,Gluon51}) \gamma^{mu51} P_{+15286952528682} g s^2 - i \partial_{mu51}(QLs^+_{Colour51}) G_{mu51,Gluon51} Q Ls_{Colour52} T_{Colour51,Gluon52}^{Gluon51}$  $i\sqrt{2}$   $\bar{q}$  628675 Colour51 · 80 628688 Gluon51  $P$ + 628675 528688 QLS Colour52  $T_{\text{Colour}}^{\text{Gluon51}}$ Colour52  $gs + i\partial_{\text{mu51}}(QRs_{\text{Colour51}}^{\dagger})G_{\text{mu51}}G_{\text{luon51}}$  Gluon51 QRS Colour52  $T_{\text{Colour51}}^{\text{Gluon51}}$ Colour52  $gs$  $i\sqrt{2}$   $q$  628689 Colour\$1 · 80 628676 Gluon\$1  $P$ - 628689 628676 QRSColour\$2  $T_{\text{Colour}}^{Gluon\$1}$  Colour\$2 gs +  $i\partial_{\text{mu\$1}}(QLs_{\text{Colour}}s1)$   $G_{\text{mu\$1}}$  Gluon\$1 QLs<sub>Colour</sub>\$2  $T_{\text{Colour}}^{Gluon\$1}$  gs =  $i\sqrt{2}\ \text{go}_{528677\text{Gluon51}}\ q_{\text{r528690}\text{Colour51}}\ P_{-\text{r528677}\text{r528690}}\ \text{QLs}^{\dagger}_{\text{Colour52}}\ T^{\text{Gluon51}}_{\text{Colour52}\text{Colour51}}\ \text{gs}-i\ \partial_{\text{mu51}}\big(\text{QRs}_{\text{Colour51}}\big)\ G_{\text{mu51}\text{Gluon51}}\ \text{QRs}_{\text{Colour52}}\ T^{\text{Gluon51}}_{\text{Colour52}\text{Colour51}}\$  $i\sqrt{2}$  go<sub>f528691</sub> Gluon51 4r528678 Colour51  $P_{+}$ r528691 r528678 QRS<sub>Colour52</sub>  $T_{\text{Colour}}^{Gluon51}$   $T_{\text{Colour}}^{Gluon51}$  gs +  $q$ r528687 Colour52 4r528700 Colour51  $G$ mu\$1 Gluon51  $T_{\text{Colour}}^{Gluon51}$   $T_{\text{Colour}}^{Gluon51}$   $P_{-}$ r  $\frac{1}{q}$ 4528699 Colour\$1 44528686 Colour\$2  $G$ mu\$1 Gluon\$1  $T_{\text{Colour}}^{G$ luon\$1 Colour\$2  $\gamma^{\text{mu}}$ \$1  $P_{+}$ 1528699 1528686  $gs + \frac{1}{2}\partial_{\text{mu}}s_1 \left( Q L s_{\text{Colour}}s_1 \right) \partial_{\text{mu}}s_1 \left( Q L s_{\text{Colour}}^{\dagger} s_1 \right) +$  $\frac{1}{2}\partial_{\text{max51}}\big(\text{QRs}_{\text{Colour51}}\big)\partial_{\text{max51}}\Big(\text{QRs}_{\text{Colour51}}^+\Big) - \frac{1}{4}\partial_{\text{max51}}\Big(\partial_{\text{max51}}\Big(\text{QLs}_{\text{Colour51}}^+\Big)\Big) \text{QLs}_{\text{Colour51}} - \frac{1}{4}\partial_{\text{max51}}\big(\partial_{\text{max51}}\big(\text{QLs}_{\text{Colour51}}\big)\Big) \text{QLs}_{\text{Colour51}}^+\ - \frac{1}{4}\partial_{\text{max51}}\Big(\partial_{\text{$  $\frac{1}{4}\partial_{\text{m}\omega\$1}\big(\partial_{\text{m}\omega\$1}\big(\text{QRs}_{\text{Colour}\$1}\big)\big)\text{QRs}_{\text{Colour}\$1}\ +\frac{1}{32}\text{QLs}_{\text{Colour}\$1528637}\ \text{QLs}_{\text{Colour}\$1528639}\ \text{QLs}_{\text{Colour}\$2528637}\ \text{QLs}_{\text{Colour}\$2528637}\ \text{QLs}_{\text{Colour}\$2523639}\ \textit{T}_{\text{Colour}\$2523637\text{Colour}\$1528637}\ \textit{T}_{\text{$  $\frac{1}{32}\,\mathrm{QLs}_\mathrm{ColourS1S28639}\,\mathrm{QLs}^\dagger_\mathrm{ColourS2S28639}\,\mathrm{QRs}_\mathrm{ColourS1S28638}\,\mathrm{QRs}^\dagger_\mathrm{ColourS2S28638}\, T^\mathrm{GluonS1}_\mathrm{ColourS2S28638}\, T^\mathrm{GluonS1}_\mathrm{ColourS1S28638}\, T^\mathrm{GluonS1}_\mathrm{ColourS2S28639}\,\mathrm{ColourS1S28639}_\mathrm{ColourS1S28639} +$  $\frac{1}{32}\ \text{QLs}_{\text{Colour}}\ \text{s}_{1528637}\ \text{QLs}_{\text{Colour}}^{\dagger}\ \text{QLs}_{\text{Colour}}\ \text{s}_{2528637}\ \text{QRs}_{\text{Colour}}\ \text{s}_{1528640}\ \text{QRs}_{\text{Colour}}^{\dagger}\ \text{s}_{2528640}\ {T_{\text{Colour}}^{\text{Gluon}}\ \text{s}_{1528637\, \text{Colour}}\ \text{s}_{1528637}}\ {T_{\text{Colour}}^{\text{Gluon}}\ \text{s}_{1528640\, \text{Colour}}\ \text$  $\sim$  QRs $_{\rm Colour}$ S1\$28638 QRs $_{\rm Colour}$ S1\$28640 QRs $_{\rm Colour}^{\dagger}$ S2\$28638 QRs $_{\rm Colour}^{\dagger}$ S2\$28640  $T_{\rm Colour}$ S2\$28640 Colour\$1\$28638 Colour\$1\$28638  $T_{\rm Colour}$ S1\$28640 Colour\$1\$28640 Colour\$1\$28640 Colour\$1\$28640 Colour\$1\$28640  $\frac{1}{16} \, \textrm{QLs}_{\textrm{Colour$1$}} \, \textrm{QLs}_{\textrm{Colour$1$}} \textrm{S28641} \, \textrm{QLs}_{\textrm{Colour$52}}^{\dagger} \, \textrm{QLs}_{\textrm{Colour$52528641}}^{\dagger} \, T_{\textrm{Colour$52},\textrm{Colour$1}}^{\textrm{Gluon$1}} \, T_{\textrm{Colour$52528641},\textrm{Colour$1528641}}^{\textrm{Gluon$1}} \, T_{\textrm{Colour$52$  $\frac{1}{16} \, \mathsf{QLs}_{\mathsf{Colour}\$1} \, \mathsf{QLs}_{\mathsf{Colour}\$2}^{\dagger} \, \mathsf{QRs}_{\mathsf{Colour}\$1528642} \, \mathsf{QRs}_{\mathsf{Colour}\$2528642}^{\dagger} \, T_{\mathsf{Colour}\$2}^{\mathsf{Gluon}\$1} \, T_{\mathsf{Colour}\$2528642 \mathsf{Colour}\$1528642}^{\mathsf{Gluon}\$1} \,$  $\frac{1}{16} \cdot Q Ls_{\text{Colour$1$528643}} \cdot Q Ls_{\text{Colour$52$528643}}^{\dagger} \cdot Q Rs_{\text{Colour$1$}} \cdot Q Rs_{\text{Colour$2$}}^{\dagger} \cdot Q Rs_{\text{Colour$2$}}^{\dagger} T_{\text{Colour$1$2$Colow$1$}}^{\text{Gluon$1}} T_{\text{Colour$2$528643,Colour$1$528643}^{\dagger} \frac{1}{16} \operatorname{QRs}_{\text{Color}} \operatorname{QRs}_{\text{Color}} \operatorname{s}_{1528644} \operatorname{QRs}_{\text{Color}}^{\dagger_{\text{Color}} \operatorname{s}_{2528644} T_{\text{Color}}^{(\text{fluon$1}})} T_{\text{Color}}^{\text{Gluon$1}} T_{\text{Color}}^{\text{Gluon$1}} T_{\text{Color}}^{\text{Gluon$1}} T_{\text{Color}}^{\text{Gluon$1}} T_{\text{Color}}^{\text{Gluon$1}} T_{\text{Color}}^{\text{Gluon$1}} T_{\text{Color}}^{\dagger_{\text{15286$  $\frac{1}{2}i\partial_{\text{m}a51}\left(\bar{q}_{r528683,\text{Colour}51}\right)q_{r528696,\text{Colour}51}\gamma^{\text{m}a51}P_{-528683,\text{528696}}-\frac{1}{2}i\partial_{\text{m}a51}\left(\bar{q}_{r528694,\text{Colour}51}\right)q_{r528681,\text{Colour}51}\gamma^{\text{m}a51}P_{+528694,\text{528681}}+\frac{1}{2}i\bar{q}_{r528697,\text{Colour}51}\partial_{\text{m}$ 

#### Model database

#### We encourage model builders writing order to make them useful to a comm FeynRules model database, please ser

- $\bullet$   $\boxtimes$  claude.duhr@durham.ac.uk
- ⊠neil@hep.wisc.edu
- $\bullet \ \boxtimes$ fuks@cern.ch

#### **Available models**

**Standard Model** 

Simple extensions of the SM (9)

Supersymmetric Models (4)

Extra-dimensional Models (4)

Strongly coupled and effective field theories  $(4)$ 

Miscellaneous (0)

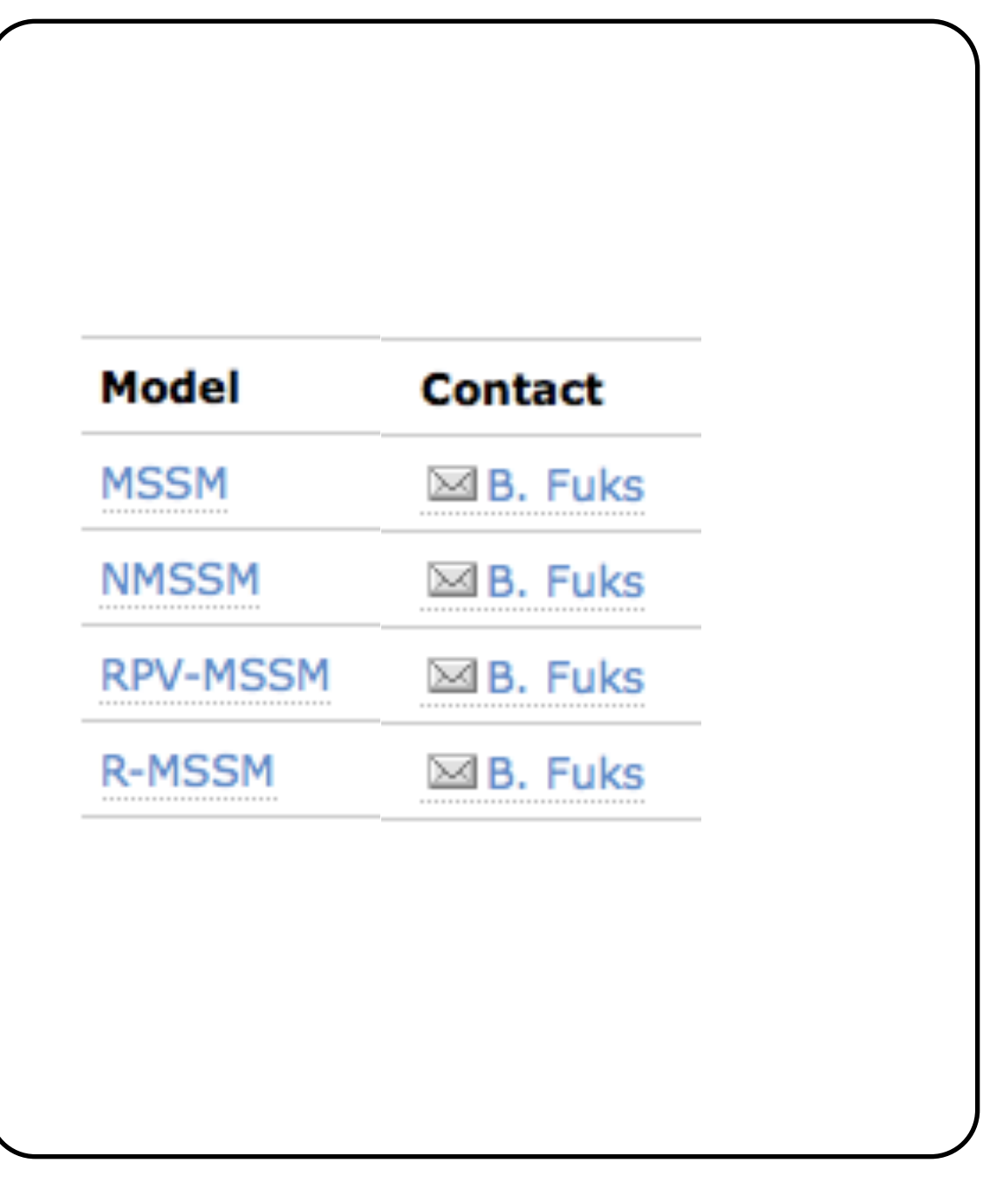

#### Summary

• FeynRules allows to use the superfield formalism for supersymmetric theories.

- $\rightarrow$  expands the superfields in the Grassmann variables and integrates them out.
- ➡ Weyl fermions are transformed into 4-component spinors.
- ➡ auxiliary fields are integrated out.
- Upshot: You implement a SUSY model using compact superspace notation, and FeynRules takes care of the signs!

Interlude: SLHA files

### SLHA

- For SUSY theories there is a standardized format for numerical values of parameter sets
	- ➡ SUSY Les Houches Accord (SLHA)
	- ➡ Allows for easy communication between different codes, e.g., spectrum generators and MC codes.
- Many ME generators have adopted/extended the SLHA format as the default format for numerical input parameters (=external parameters).
	- ➡ Allows to change the numerical input parameters at runtime.
	- FeynRules can read/write SLHA files.

#### SLHA

• Parameters are grouped into blocks.

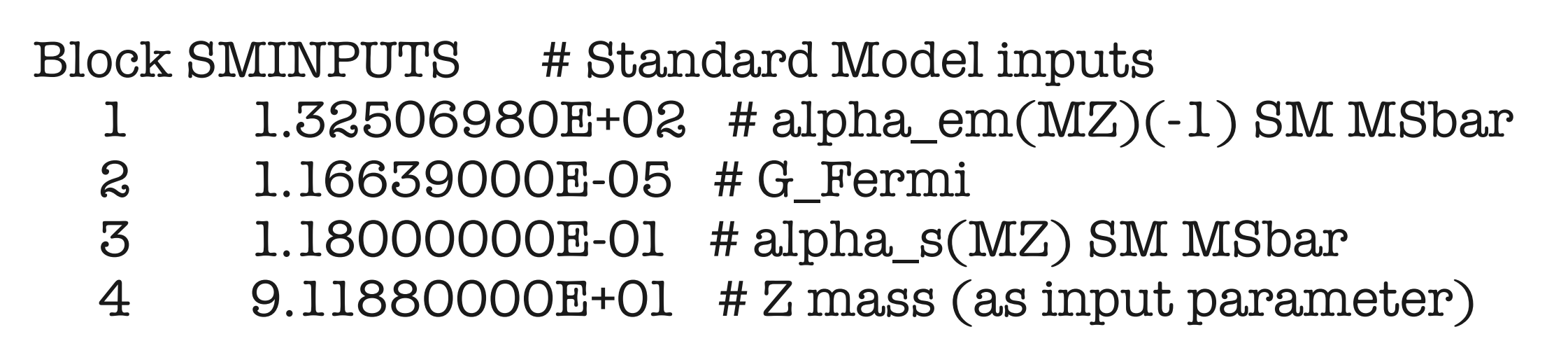

- New blocks can be added by the user
	- $\rightarrow$  Numerical values must be real.
	- ➡ SMINPUTS should always be defined.
	- ➡ Some blocks are mandatory.

#### SLHA

• The masses and widths of all massive particles are defined in the MASS and DECAY blocks:

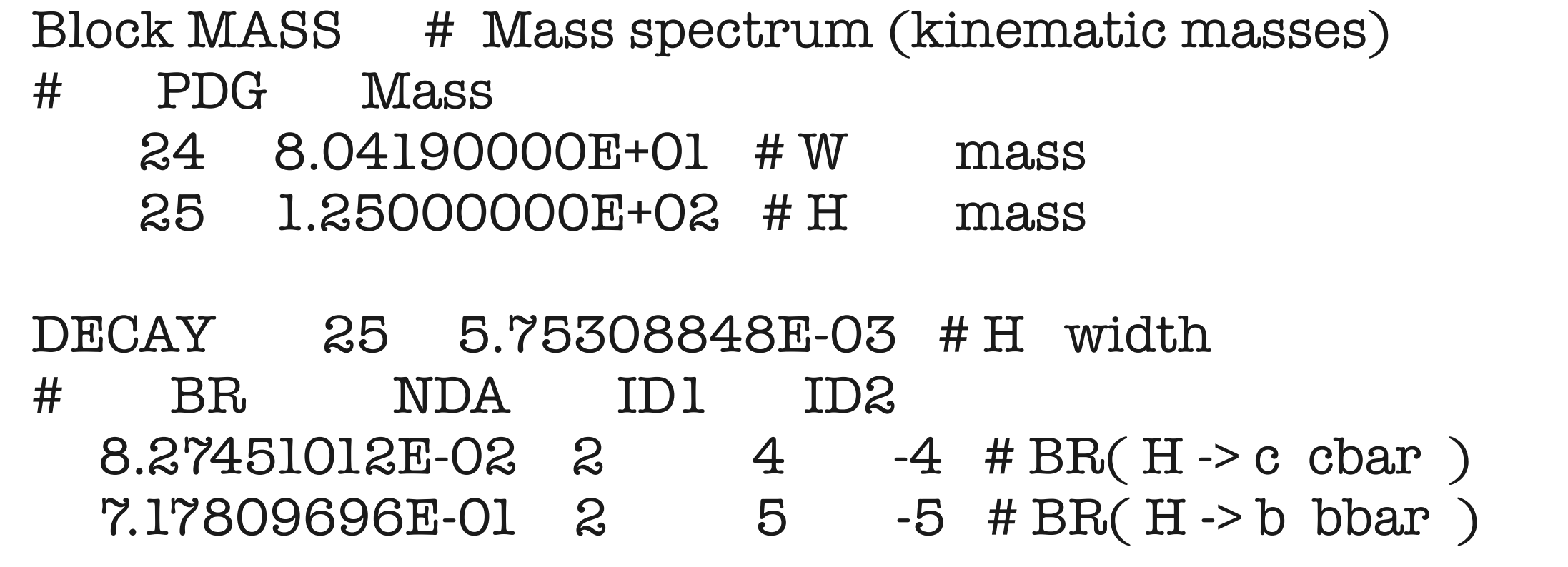

- NB: Parameters in SLHA file must not be independent.
	- $\blacktriangleright$  E.g., widths are always dependent.
	- ➡ Must however make sure that the parameters are consistent!

# Mass diagonalization with ASperGe

#### Mass matrices

- In general, the mass matrices appearing inside the Lagrangian are not diagonal, but they need to be diagonalized.
- For simple models, this can be done analytically (cf. tutorial).
- For complicated models, this needs to be done numerically.

#### Mass matrices

- In general, the mass matrices appearing inside the Lagrangian are not diagonal, but they need to be diagonalized.
- For simple models, this can be done analytically (cf. tutorial).
- For complicated models, this needs to be done numerically.
- Example:

$$
\frac{1}{2}\partial_{\mu}\phi_{i}\partial^{\mu}\phi_{i}-\frac{1}{2}\phi_{i}\mathcal{M}_{ij}\phi_{j}
$$

$$
\Phi_i = U_{ij}\phi_j \qquad U^T \mathcal{M}U = D
$$

 $\rightarrow$  For small matrices this can be done analytically. ➡ For 'large' matrices, need numerical diagonalization.

ASperGe

• For the MSSM, there are many tools that allow to perform this task.

■ General idea: obtain SLHA file that contains the whole mass spectrum, + mixing matrices.

ASperGe

- For the MSSM, there are many tools that allow to perform this task.
	- $\rightarrow$  General idea: obtain SLHA file that contains the whole mass spectrum, + mixing matrices.
- Something similar can be done for generic models!
- $\rightarrow$  ASperGe = Automatic Spectrum Generator • ASperGe has two parts: [Alloul, de Causmaecker, d'Hondt, Fuks, Rausch de Traubenberg]
	- ➡ Mathematica (embedded into FR): extract mass matrices form Lagrangian.
	- $\blacktriangleright$  C++: Numerical diagonalization of the matrices.

#### Rules Rausch de Traubenberg the perse

ASperGe [Alloul, de Causmaecker, d'H A Spar C-a [Alloul, de Causmaecker, d'Hondt,  $\overline{\phantom{a}}$ Fuks, Rausch de Traubenberg]

matrices must be declared according to the standard

syntax presented in the FeynRules manual, numeri-

cal values being provided as inputs. This subsequently

renders the attribute BlockName of the mixing class ob-

solete and ignored by FeynRules. Contrary, mixing

matrices automatically declared through a mixing dec-

lates the left-handed down quark gauge-eigenstates d<sup>0</sup>

L and a very second to the very second to the very second to the very second to the very second to the very second to the very second to the very second to the very second to the very second to the very second to the very

To be compliant with the syntax presented so far, a

 $\Box$ 

laration cannot be employed in Lagrangians.

to the mass-eigenstates d<sup>L</sup> as

• Mixing relations can be specified in the model file:  $\mathbf{r} \cdot \mathbf{r} = \begin{bmatrix} 1 & \cdots & 1 \end{bmatrix}$  on the rota-form of the rota-focus on the rota-focus on the rota-focus on the rota-focus on the rota-focus on the rota-focus on the rota-focus on the rota-focus on the rota-focus on tixing relations can be specified in the model file. is only possible if the mixing is declared according to relations can be specified in the model file: is only possible in the mixing is de-

$$
\begin{pmatrix} A_{\mu} \\ Z_{\mu} \end{pmatrix} = U_w \begin{pmatrix} B_{\mu} \\ W_{\mu}^3 \end{pmatrix}
$$

package generated by FeynRules (see Section 4) and

The declaration of the gauge and mass bases is simi-

lar to the case of the charged W bosons, while the at-

stead the symbol referring to the mixing matrix (UW) by

means of the Mixing Matrix attribute, with the Mixing Matrix attribute, with the Mixing Matrix attribute, with<br>Mixing Matrix attribute, with the Mixing Matrix at the Mixing Matrix at the Mixing Matrix at the Mixing Matrix<br>

ing it as one of the model parameters. This last task is

internally handled by FeynRules which assumes that

 $\frac{1}{\sqrt{2}}$  ,  $\frac{1}{\sqrt{2}}$  ,  $\frac{1}{\sqrt{2}}$  ,  $\frac{1}{\sqrt{2}}$  ,  $\frac{1}{\sqrt{2}}$  ,  $\frac{1}{\sqrt{2}}$  ,  $\frac{1}{\sqrt{2}}$  ,  $\frac{1}{\sqrt{2}}$  ,  $\frac{1}{\sqrt{2}}$  ,  $\frac{1}{\sqrt{2}}$  ,  $\frac{1}{\sqrt{2}}$  ,  $\frac{1}{\sqrt{2}}$  ,  $\frac{1}{\sqrt{2}}$  ,  $\frac{1}{\sqrt{2}}$  ,  $\frac{1}{\sqrt{2}}$ 

 $Mix['"AZmix"] == {$ Vaugebasis - (D, WILOJ)<br>WisingMeteris > III  $\}$  $\frac{1}{\sqrt{2}}$  . The computation of the numerical values of the numerical values of the numerical values of the numerical values of the numerical values of the numerical values of the numerical values of the numerical value  $MassBasis$   $\rightarrow$   $\{A, Z\},$ GaugeBasis -> {B, Wi[3]}, MixingMatrix -> UW, BlockName -> WEAKMIX }  $\begin{bmatrix} \text{max} & \text{max} \\ \text{max} & \text{max} \end{bmatrix}$  (1) and  $\begin{bmatrix} \text{max} & \text{max} \\ \text{max} & \text{max} \end{bmatrix}$  $\langle D \rangle$  individually the  $\langle D \rangle$  $U = U_w \left( \begin{array}{c} \mathcal{D} \mu \\ \mathbf{r} \mathbf{r} z^2 \end{array} \right)$  daugebasis -  $\mathcal{D}$ , wild  $\langle W_\mu \rangle$  mixing and set to  $\langle W_\mu \rangle$ enforces a relation and the mass a relation and  $\epsilon$  and  $\epsilon$ 

ing it as one of the model parameters. This last task is as one of the model parameters. This last task is a s<br>In this last task is a second parameter of the model parameters. This last task is a second parameter of the m

internally handled by  $\mathbb{R}^n$  handled by  $\mathbb{R}^n$  has  $\mathbb{R}^n$  has  $\mathbb{R}^n$  has  $\mathbb{R}^n$  has  $\mathbb{R}^n$  has  $\mathbb{R}^n$  has  $\mathbb{R}^n$  has  $\mathbb{R}^n$  has  $\mathbb{R}^n$  has  $\mathbb{R}^n$  has  $\mathbb{R}^n$  has  $\mathbb{R}^n$  h

GaugeBasis = MixingMatrix . MassBasis  $\sigma_{\text{max}}$  $\mathcal{L}$  to the case of the charged W bosons, while the at-GaugeBasis = MixingMatrix . MassBasis

• Mass matrix can be extracted from Lagrangian: Iess motrix gen be oxtreated from Legrencien. is the mixing is only the mixing is declared and the mixing terms. I Mass matrix can be extracted from Lagrangian: of the mixing matrix is not known. of the mixing matrix is not known. The user provides in-

MassBasis -> {A, Z},

3.2 More advanced cases

stead the symbol referring to the mixing matrix (UW) by  $max$ ens declaritz  $\lceil$   $\lceil$ ComputeMassMatrix[ L ]

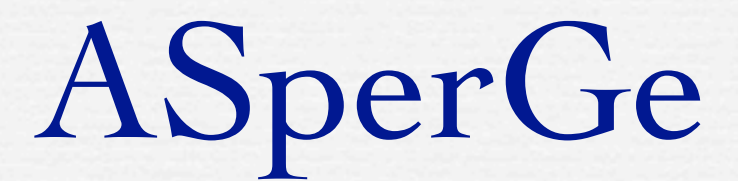

ASperGe [Alloul, de Causmaecker, d'Hondt, Fuks, Rausch de Traubenberg]

• ASperGe generates from FeynRules a C++ code that allows to diagonalize the mass matrices

WriteASperGe[ L ]

• Once generated, the C++ code can be used standalone!

- No need to return to Mathematica every time!
- ➡ Input: SLHA file without masses and mixing.
- ➡ Output: SLHA file with masses and mixing.

# Computing widths and branching ratios

#### Widths

- Similar to the masses, the widths need to be given as numerical inputs in the SLHA input files.
- Some MC codes need also the branching ratios in order to decay the particles.

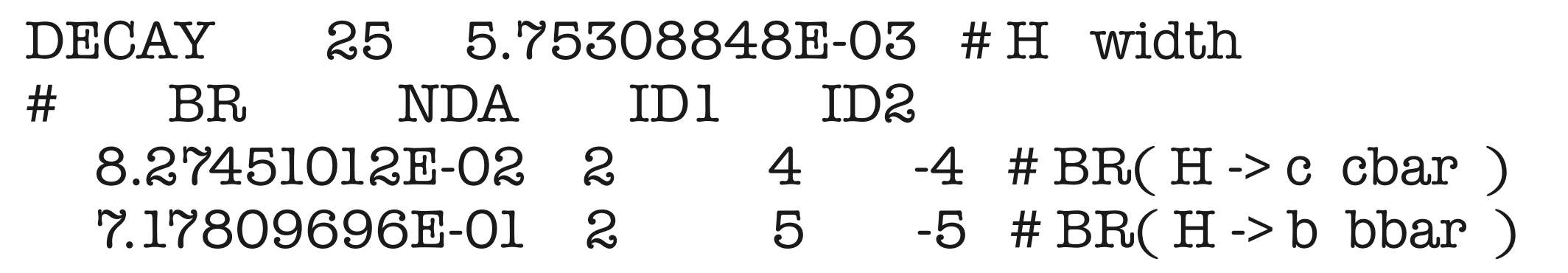

- However, widths and branching ratios are not independent parameters, so their value cannot be chosen freely.
	- $\rightarrow$  User needs to compute them separately.

#### Widths

- Solution 1: Use ME generators to compute all the widths, and then update the parameter input file.
	- ➡ Some codes even do this on the fly!
- Downside: This procedure must be repeated for every parameter set!

#### Widths

- Solution 1: Use ME generators to compute all the widths, and then update the parameter input file.
	- ➡ Some codes even do this on the fly!
- Downside: This procedure must be repeated for every parameter set!
- Solution 2: In many cases the two-body decays are dominant.  $\rightarrow$  Two-body decays are easy to compute analytically.

$$
\Gamma_{1\to 2} = \frac{1}{2m} \int d\Phi_2 \, |\mathcal{M}_{1\to 2}|^2 = \frac{1}{2m} |\mathcal{M}_{1\to 2}|^2 \text{Vol(phase space)}
$$

➡ Two-body decays are constants!

$$
\Gamma_{1\to 2} = \frac{1}{2m} \int d\Phi_2 \, |\mathcal{M}_{1\to 2}|^2 = \frac{1}{2m} |\mathcal{M}_{1\to 2}|^2 \text{Vol(phase space)}
$$

$$
\Gamma_{1\to 2} = \frac{1}{2m} \int d\Phi_2 \, |\mathcal{M}_{1\to 2}|^2 = \frac{1}{2m} |\mathcal{M}_{1\to 2}|^2 \text{Vol(phase space)}
$$

- In FeynRules, we have
	- $\rightarrow$  all the three-point vertices,
	- ➡ a high-level computer algebra system.
- That's all we need to get the two-body decays!

$$
\Gamma_{1\to 2} = \frac{1}{2m} \int d\Phi_2 \, |\mathcal{M}_{1\to 2}|^2 = \frac{1}{2m} |\mathcal{M}_{1\to 2}|^2 \text{Vol(phase space)}
$$

- **•** In FeynRules, we have
	- ➡ all the three-point vertices,
	- $\rightarrow$  a high-level computer algebra system.
- That's all we need to get the two-body decays!

vertices = FeynmanRules[ L ];

decays = ComputeDecays[ vertices ];

• All two-body partial widths are computed analytically, and stored in some internal format.

• The partial widths can be output in the UFO format, and be used when generating a process.

• The partial widths can be output in the UFO format, and be used when generating a process.

```
Decay_H = Decay(name = 'Decay_H',particle = P.H,
partial_widths = {
            (P.b, P.b tilde ): 3*MH**2*yb**2', (P.ta__minus__,P.ta__plus__):'MH**2*ytau**2',
            (P.c.P.c__tilde__):'3*MH**2*yc**2',( P.t., P.t__tilde__): '3*MH**2*yt**2']
```
• The partial widths can be output in the UFO format, and be used when generating a process.

```
Decay_H = Decay(name = 'Decay_H',particle = P.H,
partial_widths = {
           (P.b, P.b tilde ): '3*MH**2*yb**2',(Plta\_minus\_PLta\_plus\_):'MH**2*ytau**2',(P.c.P.c_{t}):'3*MH**2*yc**2',
           ( P.t., P.t__tilde__): '3*MH**2*yt**2' })
```
• NB: All possible analytic formulas are output, independently whether they are kinematically allowed!

• The partial widths can be output in the UFO format, and be used when generating a process.

```
Decay_H = Decay(name = 'Decay_H',particle = P.H,
partial_widths = {
           (P.b, P.b tilde ): '3*MH**2*yb**2', (P.ta__minus__,P.ta__plus__):'MH**2*ytau**2',
           (P.c.P.c_{t}):'3*MH**2*yc**2',
           ( P.t., P.t__tilde__): '3*MH**2*yt**2']
```
• NB: All possible analytic formulas are output, independently whether they are kinematically allowed!

- ➡ Some channels might be open for some benchmark scenarios but not for other
- ➡ Channels depend on spectrum.

Towards NLO

#### Towards NLO

- At the current stage FeynRules can
	- compute Feynman rules.
	- ➡ compute two-body partial widths.
	- ➡ extract and diagonalize mass matrices (vis ASperGe).
- This is enough to cover large parts of BSM phenomenology at tree-level.

#### Towards NLO

- At the current stage FeynRules can
	- compute Feynman rules.
	- ➡ compute two-body partial widths.
	- ➡ extract and diagonalize mass matrices (vis ASperGe).

• This is enough to cover large parts of BSM phenomenology at tree-level.

- For next-to-leading order (NLO), tree-level Feynman rules are not enough!
	- ➡ UV counterterms.
	- ➡ 'R2 vertices' (depending on the NLO ME generator).

#### R2 vertices

- All the automatized NLO codes are based, in one way or another, on some unitary-based approach. p ed NLO codes are based, i  $\overline{\phantom{a}}$
- $\bullet$  Unitarity, however, does not provide everything, but misses the rational pieces (without cuts). t provide e  $PC<sub>f</sub>$
- Some can be obtained, others  $(R2)$  need a different approach. |<br>|-<br>| ined,  $\mathsf{\Omega}^4$ thers ( R2) need a diffe
- R2 vertices can be obtained via effective tree-level Feynman rules.  $\overline{C}$  $\mathbf{u}$   $\mathbf{c}$

$$
\mu_{1,}a_{1} \bigotimes_{\mathcal{C}_{\mathcal{C}_{\mathcal{C}_{\mathcal{C}}}} \otimes \mathcal{C}_{\mathcal{C}_{\mathcal{C}_{\mathcal{C}}}}} \mu_{2,}a_{2}
$$
\n
$$
= -\frac{ig^{4}N_{col}}{96\pi^{2}} \sum_{P(234)} \left\{ \left[ \frac{\delta_{a_{1}a_{2}}\delta_{a_{3}a_{4}} + \delta_{a_{1}a_{3}}\delta_{a_{4}a_{2}} + \delta_{a_{1}a_{4}}\delta_{a_{2}a_{3}}}{N_{col}} + 4Tr(t^{a_{1}}t^{a_{3}}t^{a_{2}}t^{a_{4}} + t^{a_{1}}t^{a_{4}}t^{a_{2}}t^{a_{3}})(3 + \lambda_{HV}) - Tr(\left\{t^{a_{1}}t^{a_{2}}\right\}\left\{t^{a_{3}}t^{a_{4}}\right\})(5 + 2\lambda_{HV}) \right\} g_{\mu_{1}\mu_{2}}g_{\mu_{3}\mu_{4}}
$$
\n
$$
+ 12\frac{N_{f}}{N_{col}}Tr(t^{a_{1}}t^{a_{2}}t^{a_{3}}t^{a_{4}})\left(\frac{5}{3}g_{\mu_{1}\mu_{3}}g_{\mu_{2}\mu_{4}} - g_{\mu_{1}\mu_{2}}g_{\mu_{3}\mu_{4}} - g_{\mu_{2}\mu_{3}}g_{\mu_{1}\mu_{4}}\right)\right\}
$$

elli, Malamos, Pitta Garzelli, Malamos, Pittau] [Draggiotis, Garzelli, Papadopoulos, Pittau;

#### What are the  $R_2$  rational terms?

$$
\bar{A}(\bar{q})=\frac{1}{\left(2\pi\right)^4}\int d^d\bar{q}\frac{\bar{N}(\bar{q})}{\bar{D}_0\bar{D}_1\ldots\bar{D}_{m-1}},\qquad \bar{D}_i=(\bar{q}+p_i)^2-m_i^2
$$
\n
$$
\bar{N}(\bar{q})=N\left(q\right)+\widetilde{N}\left(\widetilde{q},q,\epsilon\right)
$$

where  $\bar{X}$  lives in d dimension, X in 4,  $\bar{X}$  in  $\epsilon$ .

#### $R_2$  definition

$$
R_2\equiv\frac{1}{\left(2\pi\right)^4}\int d^d\bar{q}\frac{\widetilde{N}\left(\widetilde{q},q,\epsilon\right)}{\bar{D}_0\bar{D}_1\ldots\bar{D}_{m-1}}
$$

Finite  $(< 4$  legs) set of vertices computed once for all!

ຍ) Q (

#### FR@NLO

- Upshot: Additional information needed for NLO can be obtained specific loop integrals.
	- $\rightarrow$  can be computed once and for all for every model.
- Idea: Use the FeynRules interfaced to FeynArts to generate and compute these loop integrals:

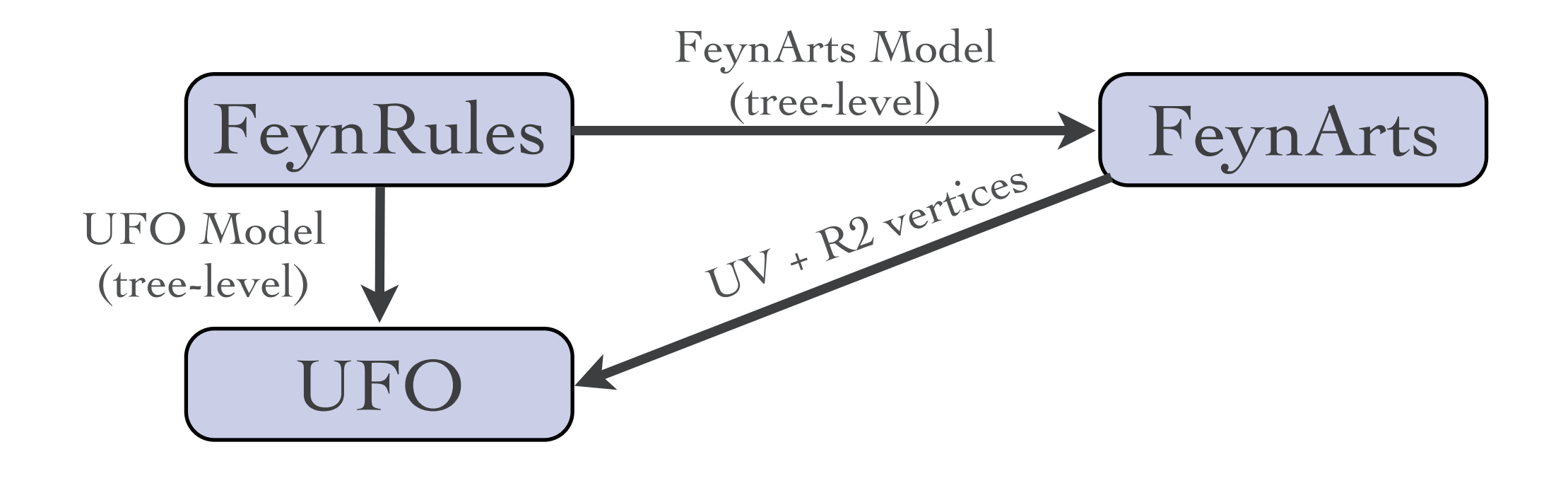

#### FR@NLO

• Automated BSM@NLO will become possible (at least for large classes of models)!

#### FR@NLO

- Automated BSM@NLO will become possible (at least for large classes of models)!
	- Status: Email by V. Hirschi yesterday: agreement in MG5 with FR@NLO SM model for (NLO QCD only)

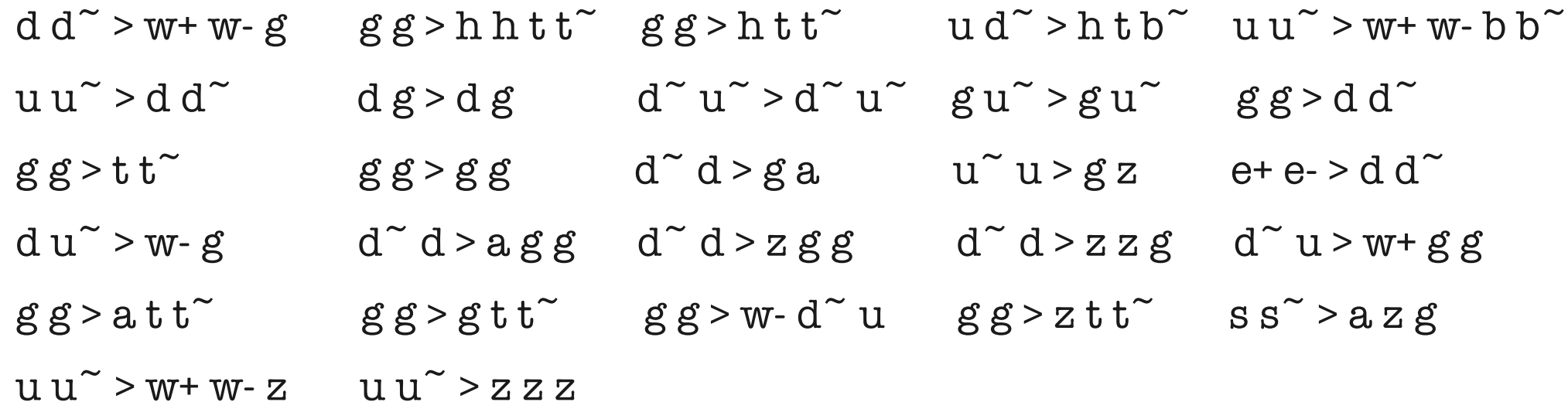

■ We are on the right track!

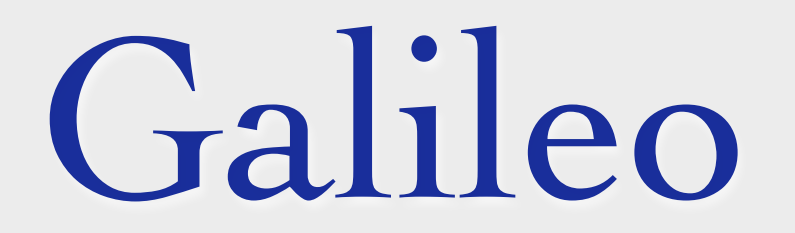

- At this point, one of the biggest bottlenecks for implementing a model into FeynRules is writing the model file.
	- In principle:
		- ➡ Fields / particle content.
		- ➡ Symmetries.
		- $\rightarrow$  Numerical value of the input parameters.
- In practise: This can be quite complicated still (although it is already much easier then before).

- At this point, one of the biggest bottlenecks for implementing a model into FeynRules is writing the model file.
- In principle:
	- ➡ Fields / particle content.
	- ➡ Symmetries.
	- $\rightarrow$  Numerical value of the input parameters.
- In practise: This can be quite complicated still (although it is already much easier then before).
- Solution: A code that turns symmetries and fields into a Lagrangian!

#### • Idea:

- ➡ User specifies fields and symmetry groups.
- ➡ Code generates all Lagrangian term (up to a certain dimension.
- Output of FeynRules model file.
- Code not ready yet, but I can give you some snapshots...

Galileo [Christensen, Setzer, Stefanus]

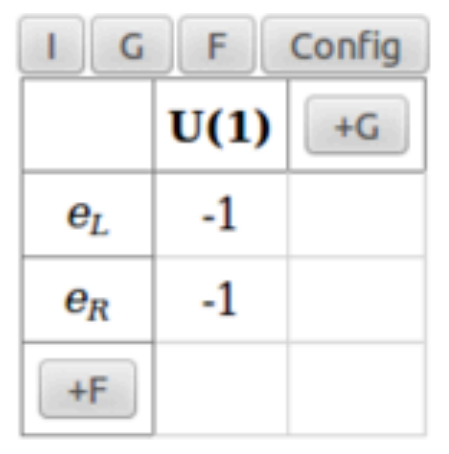

#### Lagrangian

 $-\frac{1}{4}A_{\mu\nu}A^{\mu\nu}+i\overline{e_L}\gamma_{\mu}D^{\mu}e_L+$  $i\overline{e_R}\gamma_\mu D^\mu e_R$  $m_0 \overline{e_R} e_L +$  $m_0^* \overline{e_L} e_R$ 

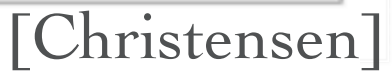

#### [Christensen]

$$
\lambda_{r4} \Phi \Phi \Phi^* \Phi^*
$$
\n
$$
y_5 \Phi \overline{u_R} Q_L + y_5^* \Phi^* \overline{Q_L} u_R + y_6 \Phi^* \overline{d_R} Q_L + y_6^* \Phi \overline{Q_L} d_R + y_7 \Phi^* \overline{e_R} L_L + y_7^* \Phi \overline{L_L} e_R
$$

$$
-\frac{1}{4}G_{\mu\nu}G^{\mu\nu} + \theta_0 G_{\mu\nu}\widetilde{G}^{\mu\nu} + -\frac{1}{4}W_{\mu\nu}W^{\mu\nu} + \theta_1 W_{\mu\nu}\widetilde{W}^{\mu\nu} + -\frac{1}{4}B_{\mu\nu}B^{\mu\nu} + i\overline{Q_L}\gamma_{\mu}D^{\mu}Q_L + i\overline{u_R}\gamma_{\mu}D^{\mu}u_R +i\overline{d_R}\gamma_{\mu}D^{\mu}d_R + i\overline{L_L}\gamma_{\mu}D^{\mu}L_L + i\overline{e_R}\gamma_{\mu}D^{\mu}e_R + D_{\mu}\Phi D^{\mu}\Phi^*
$$

-Lagran

 $\lambda_{r3}\Phi\Phi\Phi^*\Phi^*+$ 

$$
\frac{1}{\left[\frac{+F}{\sqrt{2}}\right]}\n\frac{1}{\sqrt{2}}\n\frac{1}{\sqrt{2}}\n\frac{1}{
$$

| $Q_L$  | 3 | 2 | $\frac{2}{6}$  |
|--------|---|---|----------------|
| $u_R$  | 3 | 1 | $\frac{2}{3}$  |
| $d_R$  | 3 | 1 | $\frac{11}{3}$ |
| $L_L$  | 1 | 2 | $\frac{11}{2}$ |
| $e_R$  | 1 | 1 | 1              |
| $\Phi$ | 1 | 2 | $\frac{1}{2}$  |

I G F Config

 $SU(3)$   $SU(2)$   $U(1)$   $+G$ 

 $\mathbf{1}$ 

#### Galileo [Christensen, Setzer, Stefanus]

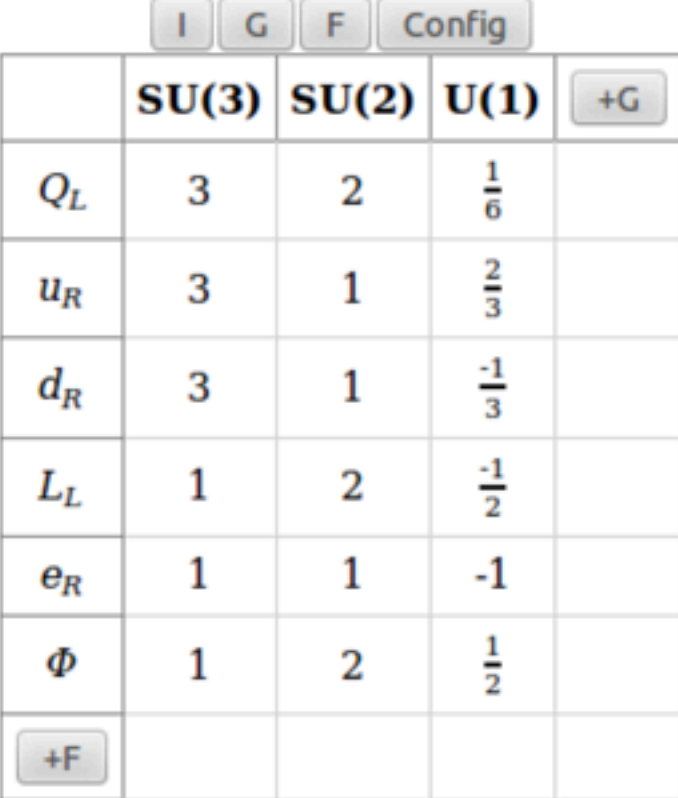

-Lagrangian

 $- \tfrac{1}{4} \, G_{\mu\nu} \, G^{\mu\nu} + \theta_0 \, G_{\mu\nu} \, \widetilde{G}^{\mu\nu} + - \tfrac{1}{4} \, W_{\mu\nu} \, W^{\mu\nu} + \theta_1 \, W_{\mu\nu} \, \widetilde{W}^{\mu\nu} + \\ - \tfrac{1}{4} \, B_{\mu\nu} \, B^{\mu\nu} + i \, \overline{Q_L} \, \gamma_\mu \, D^{\mu} \, Q_L + i \, \overline{u_R} \, \gamma_\mu \, D^{\mu} \, u_R +$  $i\overline{d_R}\gamma_\mu D^\mu d_R + i\overline{L_L}\gamma_\mu D^\mu L_L + i\overline{e_R}\gamma_\mu D^\mu e_R + D_\mu\Phi D^\mu\Phi^*$  $\mu_{r2} \Phi \Phi^*$  $\lambda_{r3}\Phi\Phi\Phi^*\Phi^*+$ 

 $\lambda_{\mathrm{r4}}\varPhi\varPhi\varPhi^*\varPhi^*$ 

 $y_5\Phi\overline{u_R}Q_L+ y_5^*\Phi^*\overline{Q_L}u_R+ y_6\Phi^*\overline{d_R}Q_L+ y_6^*\Phi\overline{Q_L}d_R+ y_7\Phi^*\overline{e_R}L_L+ y_7^*\Phi\overline{L_L}e_R+ y_8\Phi\Phi\overline{L_L^c}L_L+ y_8^*\Phi^*\Phi^*\overline{L_L}L_L^{c}+$  $y_9 \Phi \Phi \overline{L_t^c} L_t + y_9^* \Phi^* \Phi^* \overline{L_t} L_t^c$ 

[Christensen]

#### • Current status:

- ➡ Supports any semi-simple compact Lie algebra (symmetry).
- $\rightarrow$  Supports fields of spin 0, 1/2, 0 + superfields.
- ➡ Automatically generates the Lagrangian.
- ➡ GUI wrapper.
- To do:
	- Symmetry breaking.
	- $\rightarrow$  Mass diagonalization + rotation physical basis.
	- ➡ Export model to FeynRules.

## Summary

#### • FeynRules:

- ➡ Computes Feynman rules from a Lagrangian for large classes of models.
- $\rightarrow$  Interfaces to many ME generators.
- ➡ Superfield formalism.
- $\rightarrow$  Mass diagonalization + ASperGe.
- ➡ Two-body decays.
- Try it out on your favorite model!